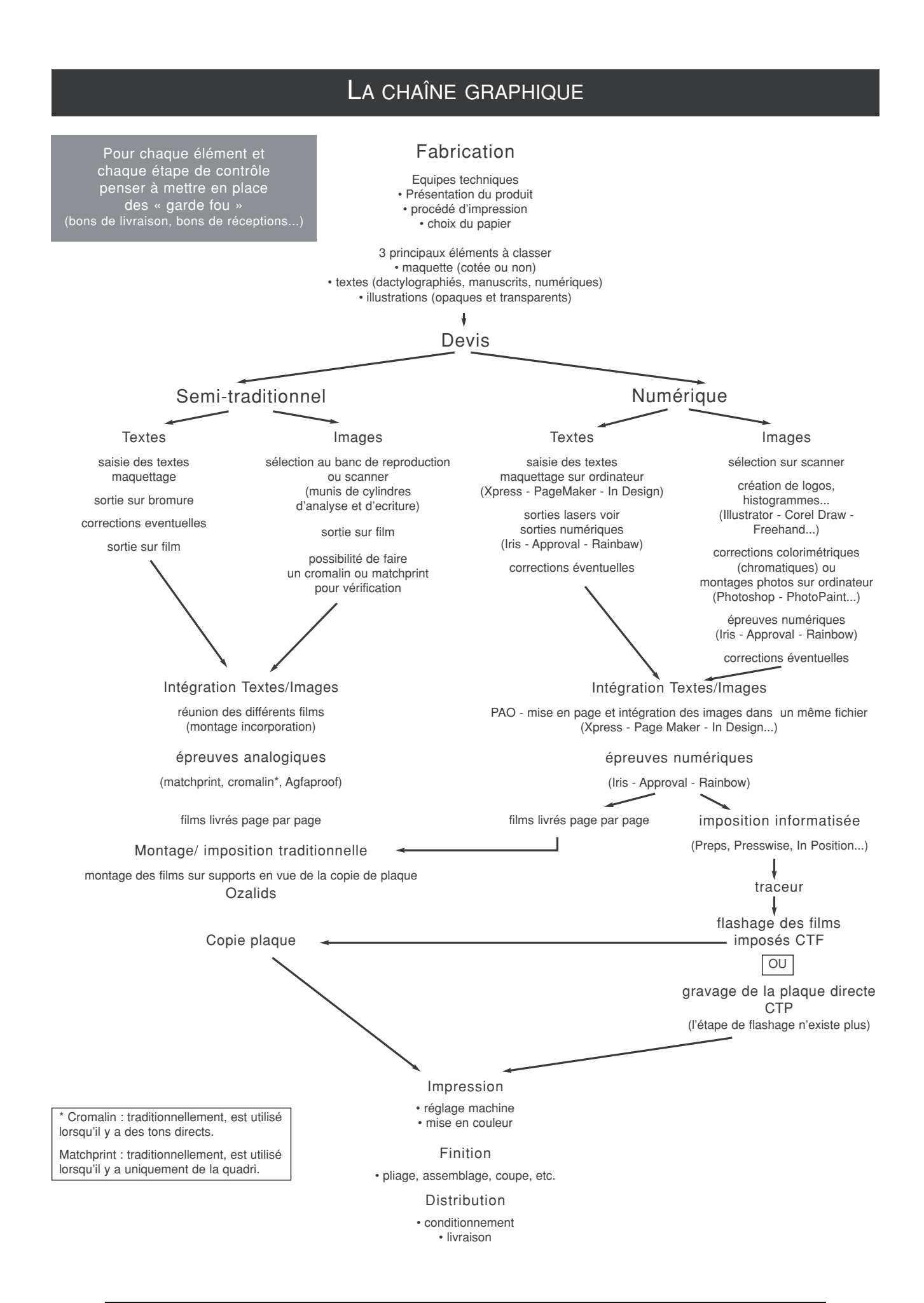

## Arts Graphiques - Module 02 - Etude du dossier de fabrication - 1